# AOC Entry Form (Reference Manual)

User will require following documents in order to filling AOC Entry Form –

- 1. Project Estimate\*
- 2. BOQ XLS sheet (Schedule-A)\* downloaded from etender.up.nic.in
- 3. Drawing sheet\* in Pdf format
- 4. SCHEDULE B- ISSUE RATE AND PUNITIVE RATE OF MATERIAL
- 5. SCHEDULE C- CONSUMPTION OF MATERIAL
- 6. SCHEDULE D- RATE OF HIRING OF EQUIPMENT BY CONTRACTOR FROM DEPARTMENT
- 7. Schedule- E,H,J and K

Note:- 1-3 points in above marked as \* are mandatory items and must be entered.

Section wise AOC entry is described as below -

### I- Project Details

Project/System, Project Name, Project Code, Head of account and Source of fund are to be filled in this section.

### II- Project Location Details

Location type, boarder with country, State and District Names are to be filled here.

# III- Project Approval Details

In this section Administrative Sanction letter no. , Administrative Sanction date, Financial Sanction letter no., Financial Sanction date, Financial Sanction amount, Technical Sanction letter no. and Technical Sanction date are to be filled.

### IV- Work Details

Type of Procurement, Type of contract and Work Name are to be filled here.

# V- Tender Details

Tender Reference No, Tender ID, Contractor stamp duty, Sanctioned by, Sanctioned Estimate letter No., Sanctioned Estimate Date and Sanctioned Estimate amount are to be entered.

# VI- Agreement Details

Agreement No., Agreement Date, Date of start , Due Date of completion (as per agreement), Cost as per agreement and Contractor Company Name are to be filled.

#### VII- Contractor Deposit Details

Deposit Type, Deposit Form, Instrument No., Instrument Name, Issue Date, Expiry Date, Account No. and Amount are to be filled.

### VIII- Schedule-B,C & D Entry

These entries are non-mandatory and may be entered latter on.

#### \* SCHEDULE A- UPLOAD BILL OF QUANTITY

XLS File of BOQ is to be Uploaded. The format of XLS should be as per the format uploaded on tender site.

\* SCHEDULE B- ISSUE RATE AND PUNITIVE RATE OF MATERIAL Details of Issue Rate & Punitive rate of material is to be entered by user

\* SCHEDULE C- CONSUMPTION OF MATERIAL Details of consumption of material is to be entered by user

\* SCHEDULE D- RATE OF HIRING OF EQUIPMENT BY CONTRACTOR FROM DEPARTMENT Details of hiring of equipment by contractor from department is to be entered by user

# IX- Schedule- E,H,J and K (pdf Upload) Maximum size: 200 KB

Following schedules may be uploaded in pdf file format –

 Schedule E – Particulars of the near relatives of contractor in department Schedule H – Details of plant & equipment available with contractor Schedule J – Construction Program Schedule K – Details of Technical Personnel with contractor

# X- Upload of drawing,L-Section,X-Section (pdf/jpg/jpeg/png upload) Max size 200KB

Drawing sheet is to be uploaded by user in pdf/jpg/jpeg/png formats

# **BOQ FORMAT in XLS (SCHEDULE -A)**

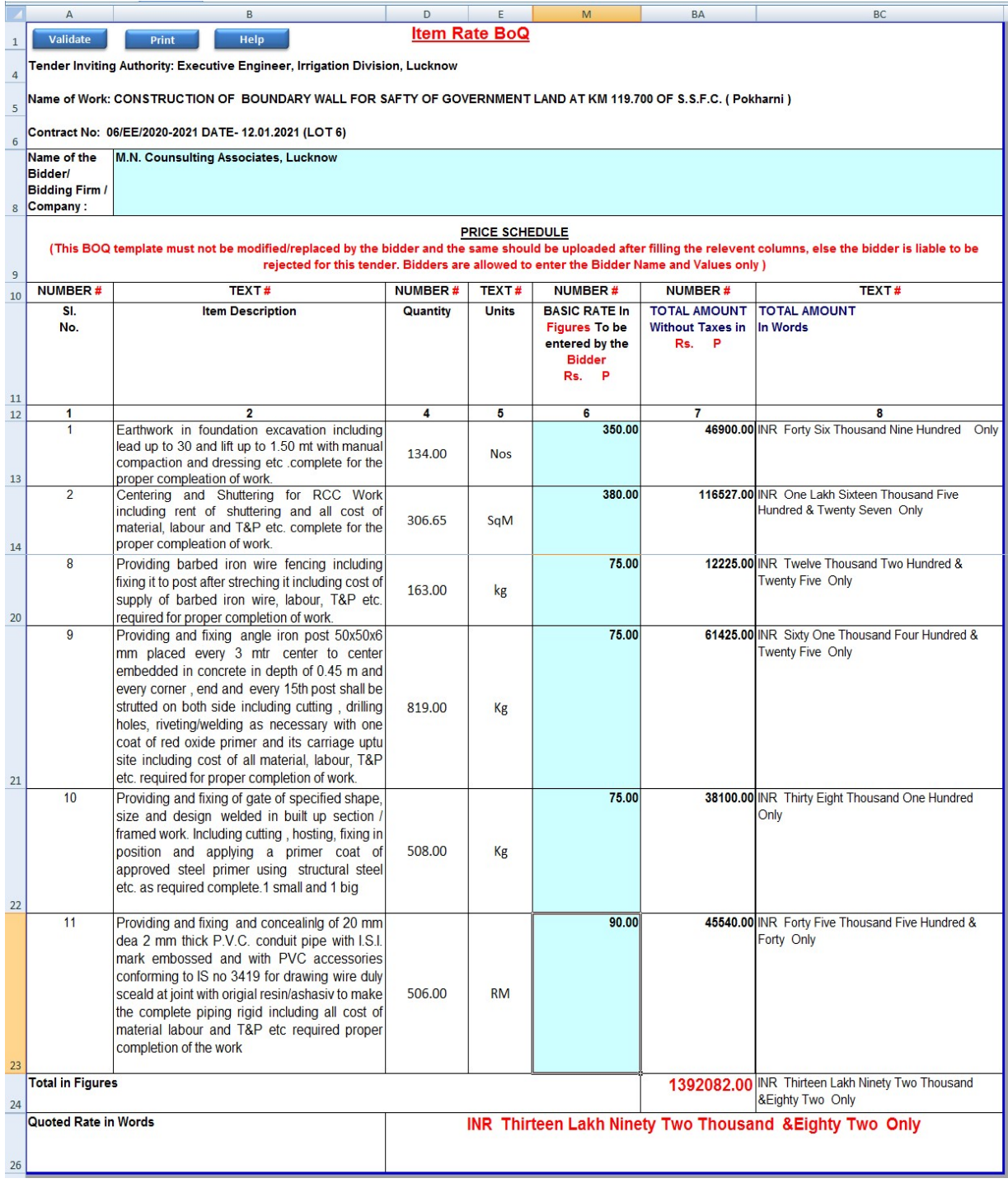

# AOC ENTRY FORM

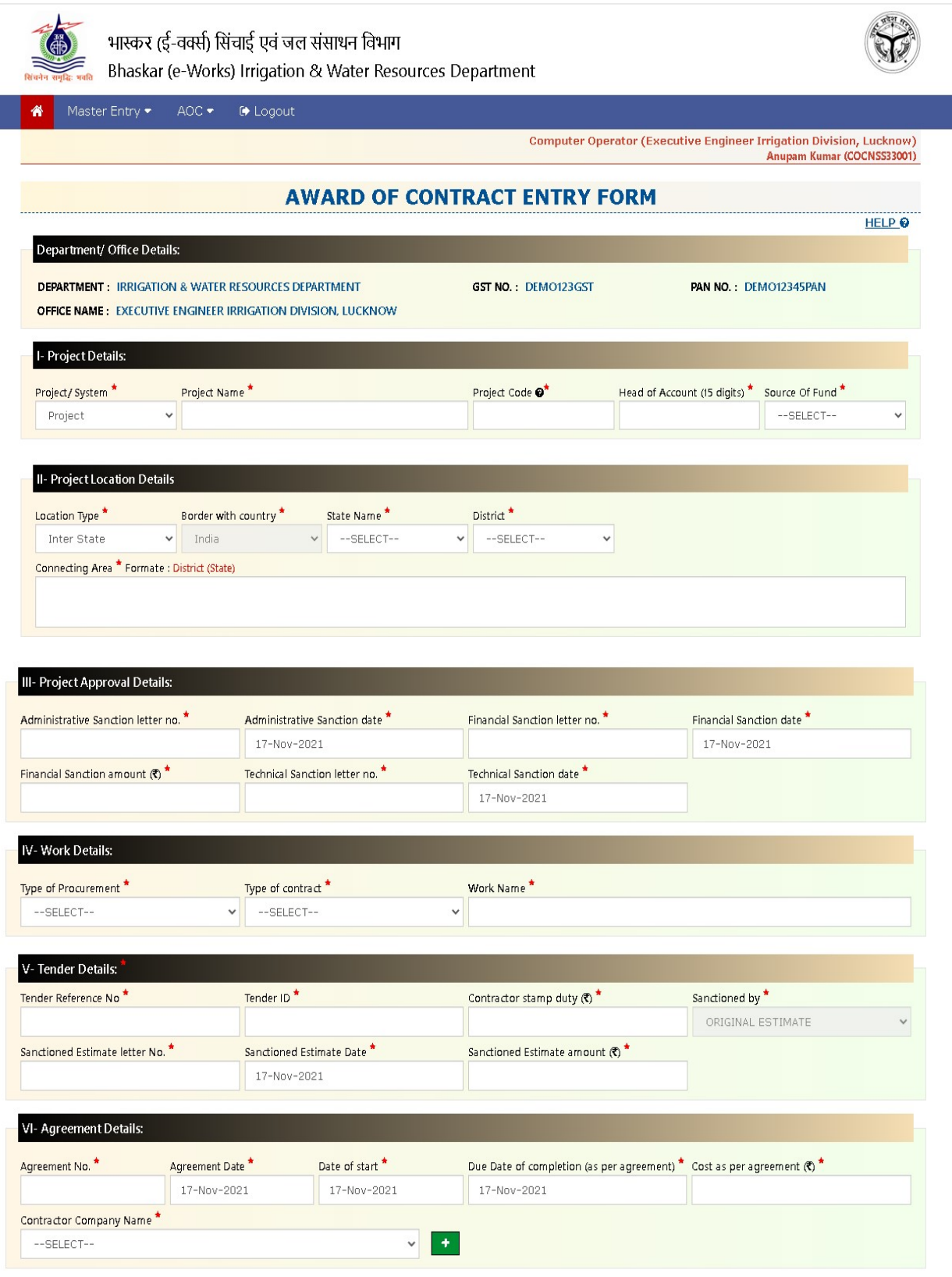

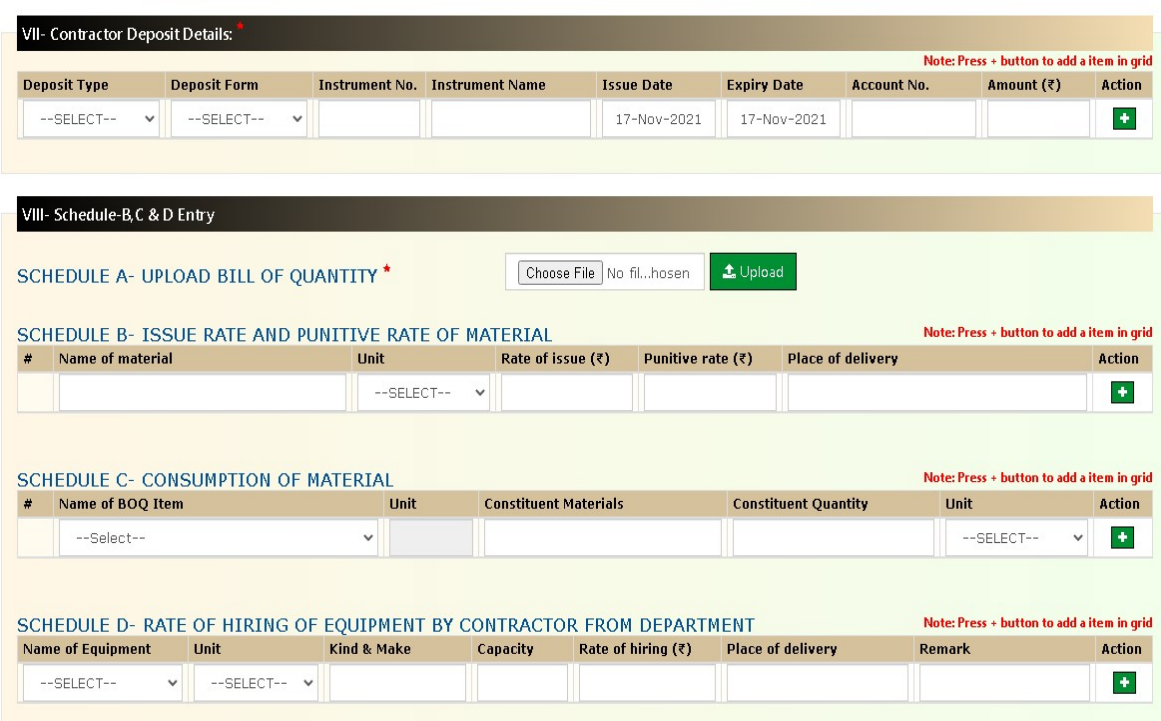

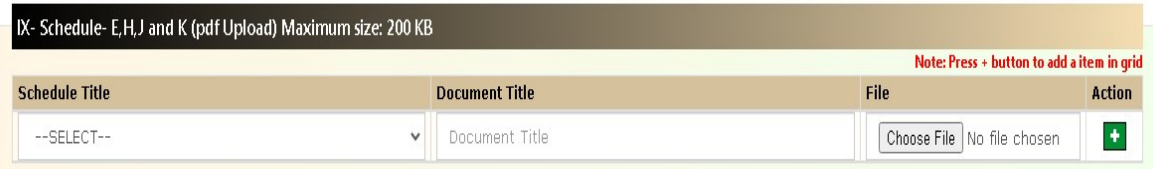

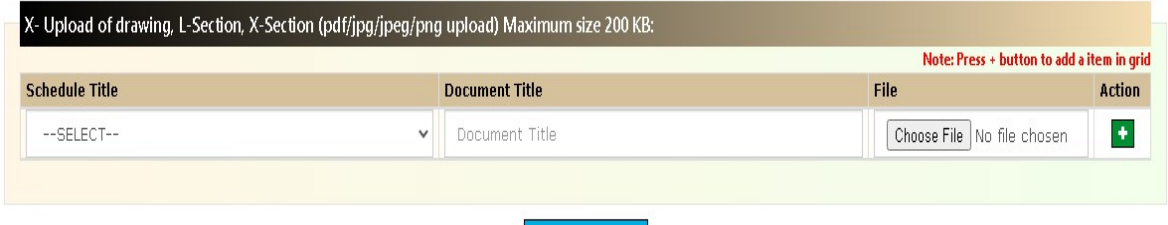

 $\bullet$  Print Preview